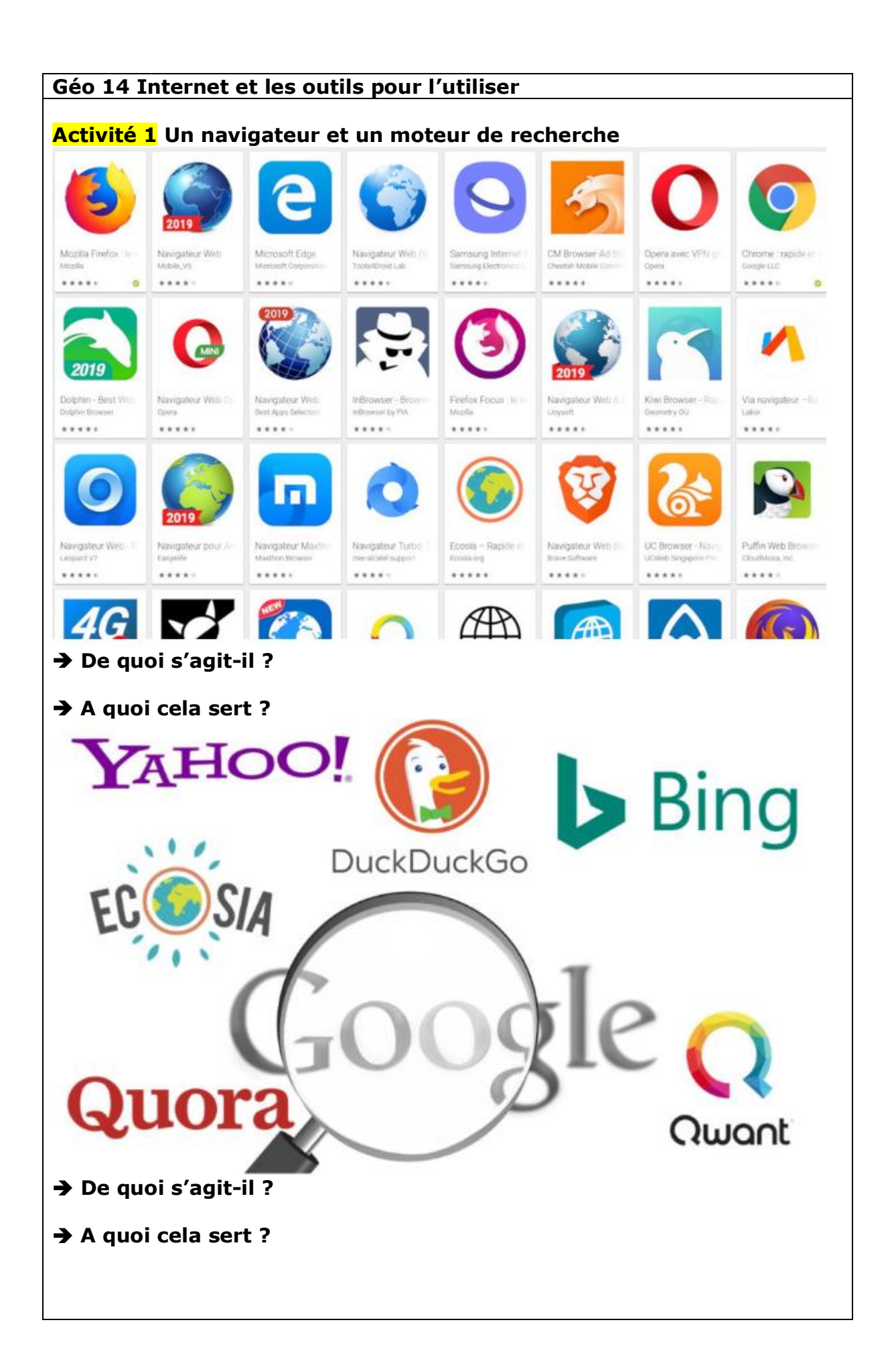

Un **navigateur web** (ou *web browser* en anglais) est un [logiciel](https://fr.wikipedia.org/wiki/Logiciel) conçu pour consulter et afficher le **[World Wide Web\\*](https://fr.wikipedia.org/wiki/World_Wide_Web).** Techniquement, c'est au minimum un [client](https://fr.wikipedia.org/wiki/Client_HTTP) **HTTP**\*.

Il existe de nombreux navigateurs web, pour toutes sortes de matériels [\(ordinateur personnel,](https://fr.wikipedia.org/wiki/Ordinateur_personnel) [tablette tactile,](https://fr.wikipedia.org/wiki/Tablette_tactile) [téléphones mobiles,](https://fr.wikipedia.org/wiki/T%C3%A9l%C3%A9phone_mobile) etc.) et pour différents systèmes d'exploitation\* [\(GNU/Linux,](https://fr.wikipedia.org/wiki/Linux) [Windows,](https://fr.wikipedia.org/wiki/Windows) [Mac](https://fr.wikipedia.org/wiki/Mac_OS)  [OS,](https://fr.wikipedia.org/wiki/Mac_OS) [iOS](https://fr.wikipedia.org/wiki/IOS) et [Android](https://fr.wikipedia.org/wiki/Android)…).

Les navigateurs web sont des logiciels complexes et en constante évolution, tant au niveau des fonctionnalités, qu'au niveau de la sécurité, car des nouvelles fonctionnalités offrent de nouveaux angles d'attaque.

**World Wide Web\* :** ou la Toile, c'est-à-dire le réseau internet mondial **HTTP\* :** mode de communication pour transférer des ressources sur internet

**HTML** et **XHTML :** langage informatique qui permet de décrire le contenu d'un document et d'y inclure des hyperliens

**URL :** chaîne de caractères décrivant l'emplacement d'une ressource

Pour chercher une information, nous utilisons **un moteur de recherche**. Il cherche à notre place les sites où nous pourrions trouver l'information voulue. Des critères mathématiques sont utilisés. Certains moteurs de recherche intègre un principe publicitaire et enregistre les recherches. Des filtres existent aussi pour éviter les images choquantes, notamment pour les enfants.

## **Activité 2 Une boîte pour le courrier électronique**

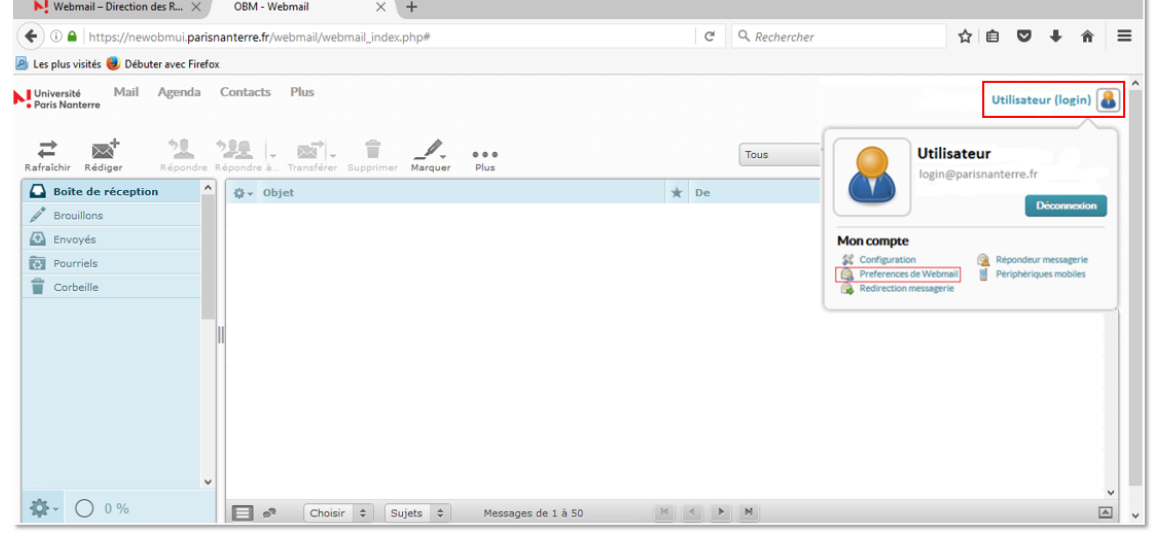

## ➔ **Qui a une adresse mail ou courriel ?**

➔ **Quels éléments composent celle-ci ?**

➔ **Comment faire pour consulter son courrier ? Envoyer ?**

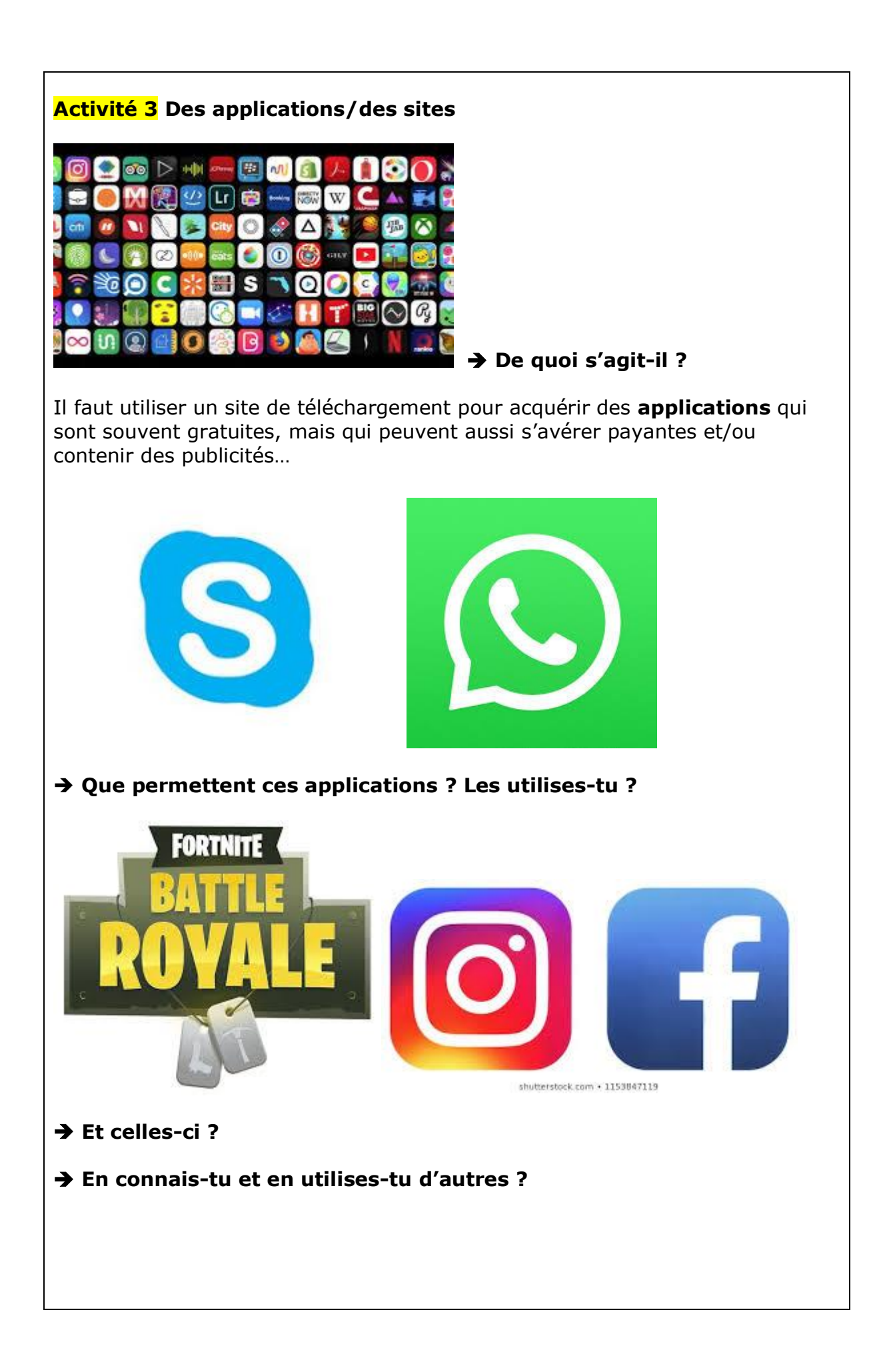

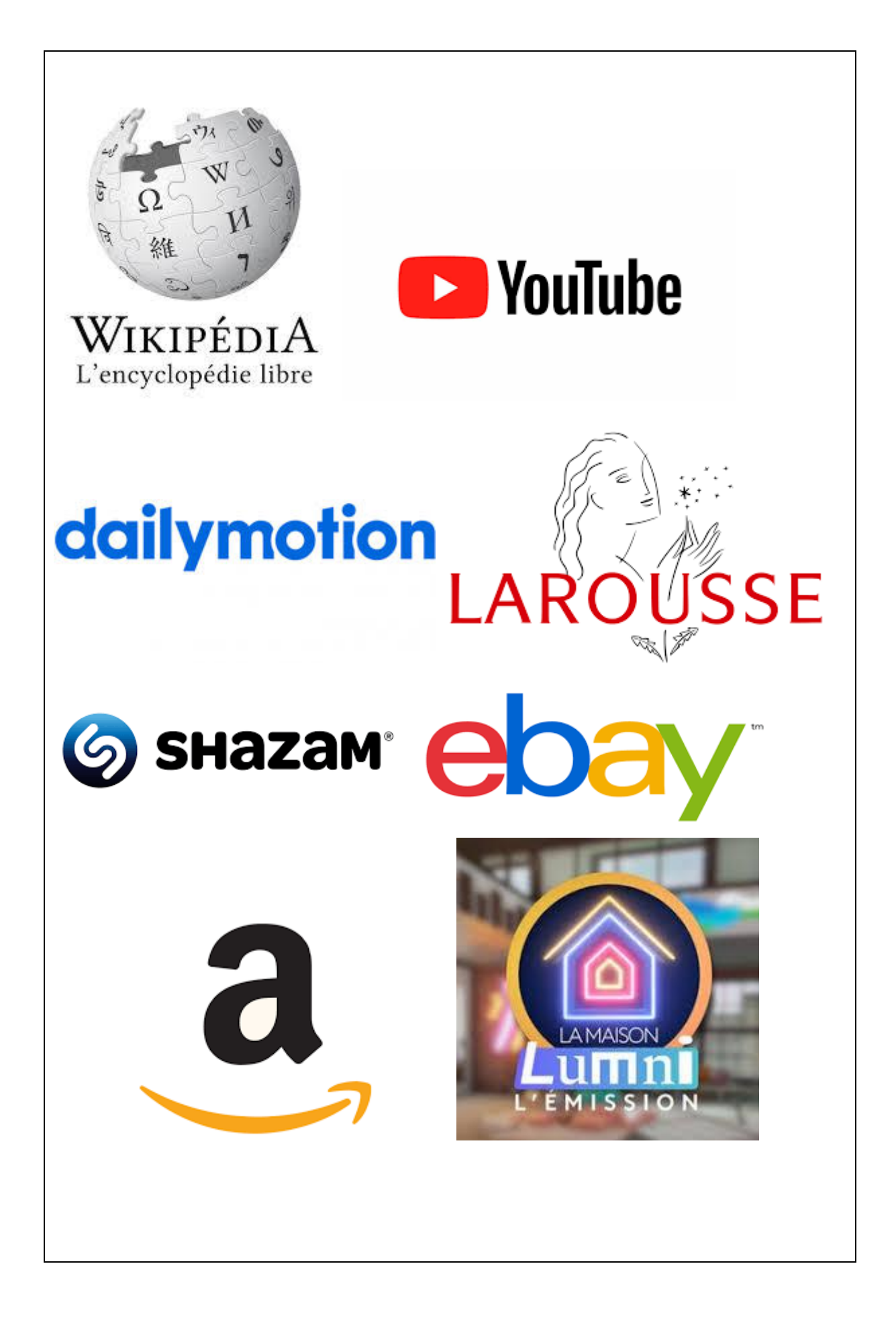